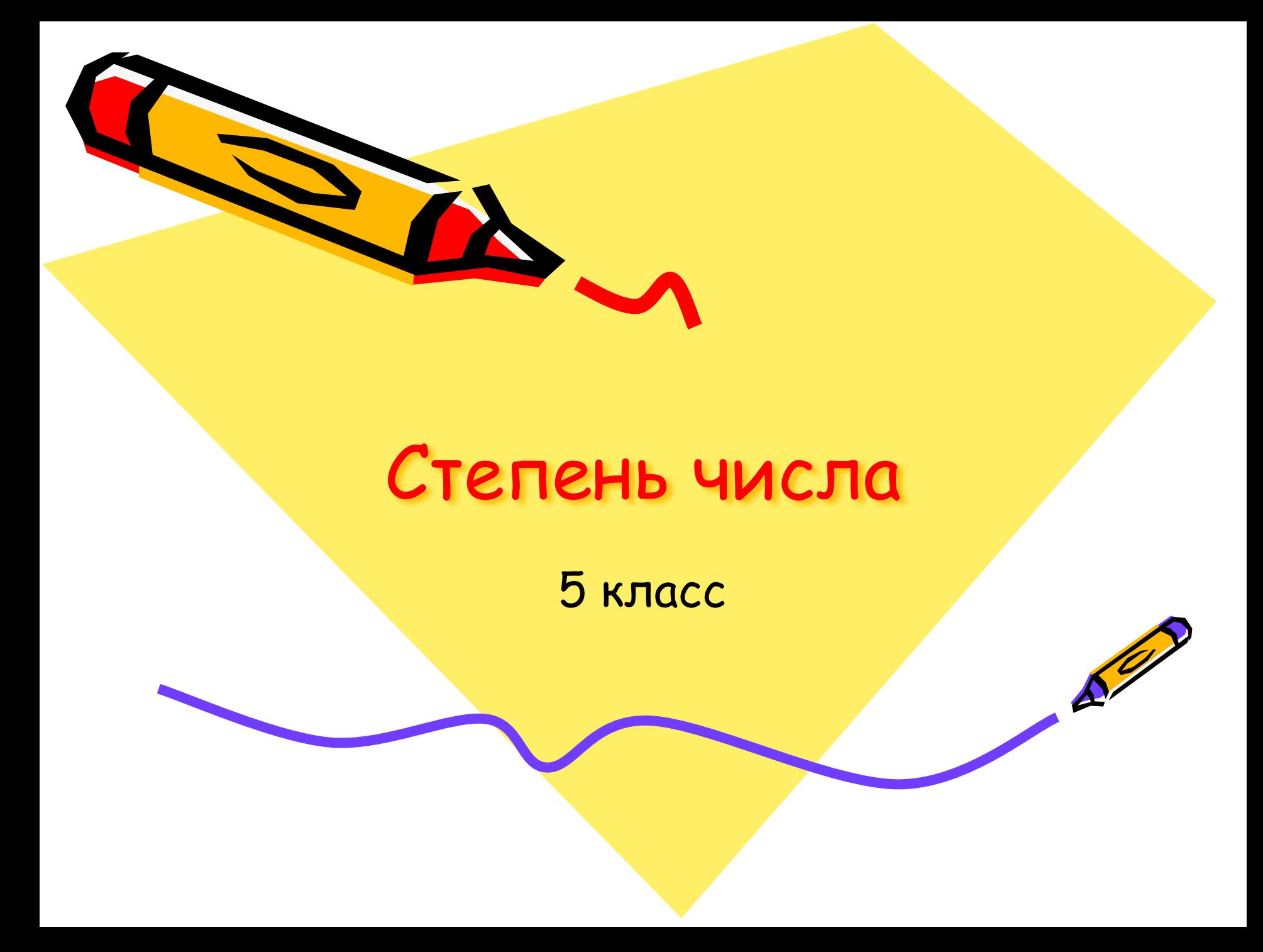

## Как найти степень числа.

• Итак, разберёмся, что такое степень числа. Для записи произведения числа самого на себя несколько раз применяют сокращённое обозначение. Так, вместо произведения шести одинаковых множителей 4 · 4 · 4 · 4 · 4 · 4 пишут 46 и произносят "четыре в шестой степени".  $4 \cdot 4 \cdot 4 \cdot 4 \cdot 4 \cdot 4 = 46$ 

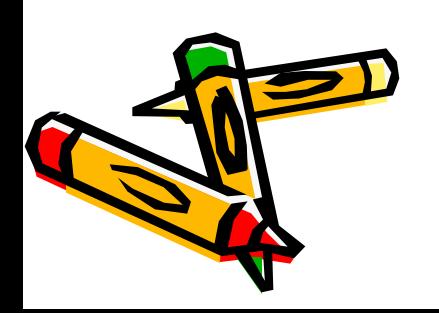

#### Выражение 4 в степени 6

- 4 **основание степени**;
- 6 **показатель степени**.

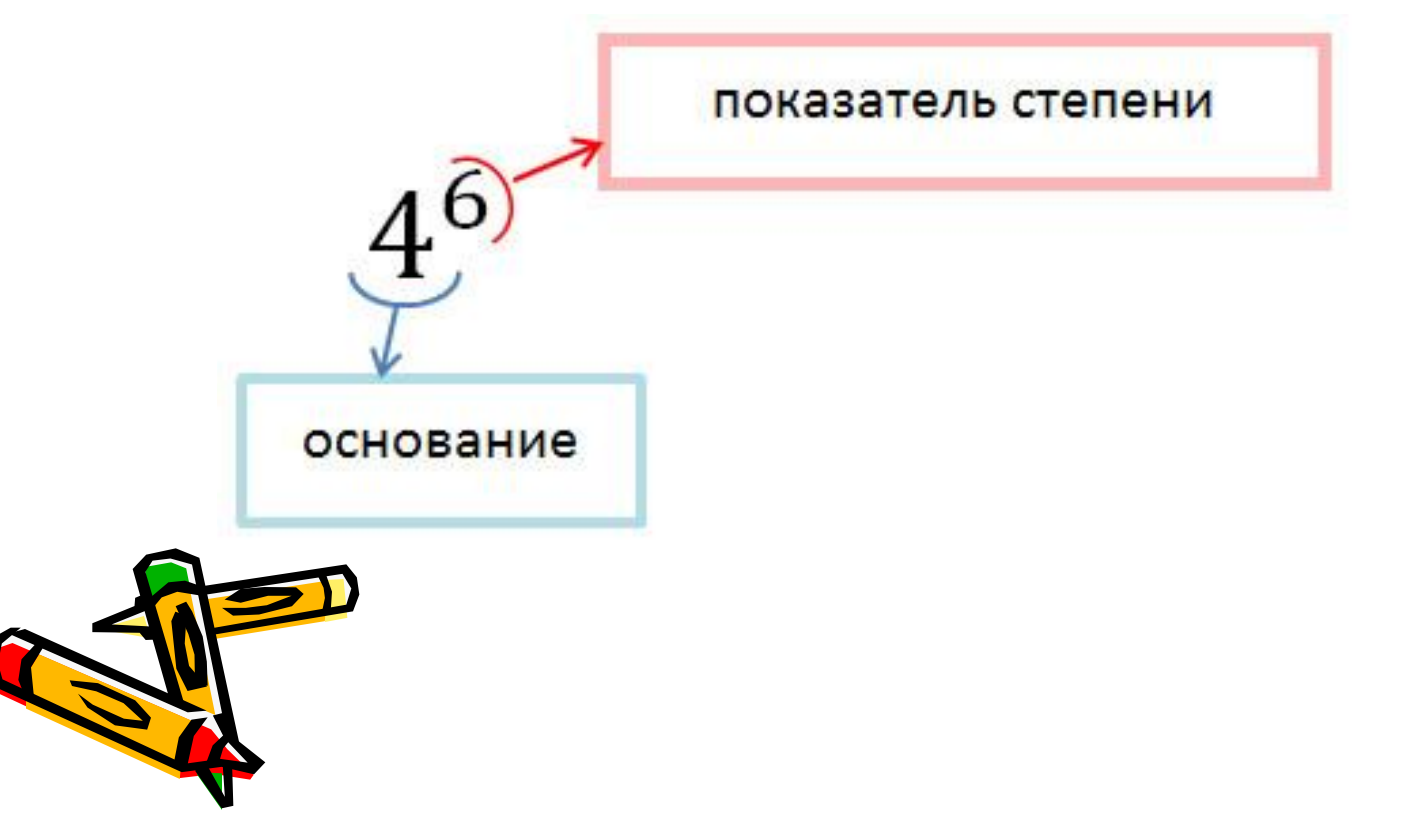

 $\cdot$  В общем виде степень с основанием "a" и показателем "n" записывается с помощью выражения:

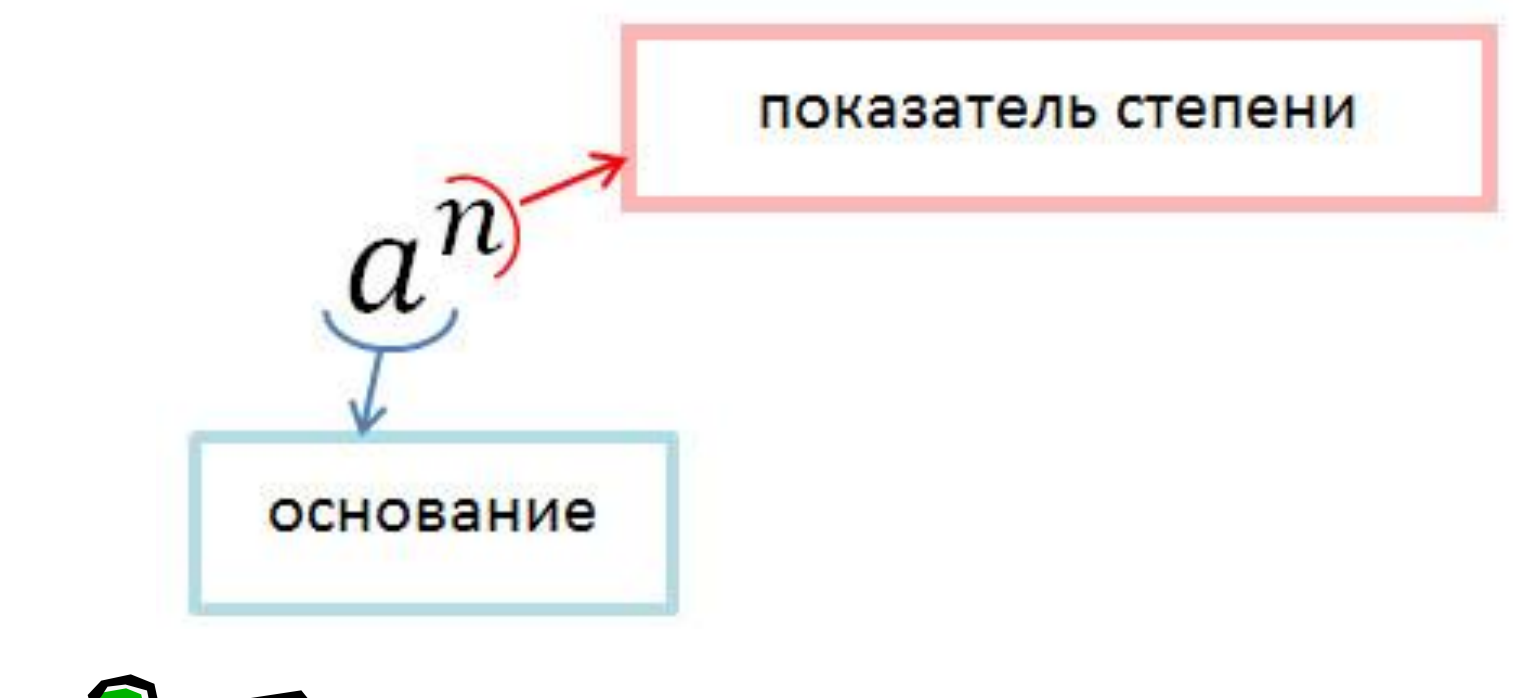

![](_page_3_Picture_2.jpeg)

### Запомните!

- Запись an читается так: "а в степени n" или "n-ая степень числа a".
- Исключение составляют записи:
- a2 её можно произносить как "а в квадрате";
- a3 её можно произносить как "а в кубе".

![](_page_4_Picture_5.jpeg)

![](_page_5_Picture_0.jpeg)

Степенью числа "а" с натуральным показателем "n", бо́льшим 1, называется произведение "n" одинаковых множителей, каждый из которых равен числу "а".

- Конечно, выражения выше можно читать и по определению степени:
- a2 "а во второй степени";
- a3 "а в третьей степени".

![](_page_6_Picture_3.jpeg)

- Особые случаи возникают, если показатель степени<br>равен единице или нулю (n = 1; n = 0).
- Степенью числа "a" с показателем n = 1 является само этс ЧИСЛО:

 $a1 = a$ 

• Любое число в нулевой степени равно единице.

 $a0 = 1$ 

• Ноль в любой натуральной степени равен нулю.

 $On = 0$ 

• Единица в любой степени равна 1.

 $1n = 1$ 

![](_page_7_Picture_9.jpeg)

- Выражение ОО (ноль в нулевой степени) считают лишённым СМЫСЛОМ.
- $\cdot$  (-32)  $c$  т $0 = 1$
- $\cdot$  Oct253 = 0
- $\cdot$  1cr4 = 1
- При решении примеров нужно помнить, что возведением в степень называется нахождение значения степени.

![](_page_8_Picture_5.jpeg)

- При решении примеров нужно помнить, что возведением в степень называется нахождение значения степени.
- Пример. Возвести в степень.
- $-5c$ T3 = 5  $-5$   $-5$  = 125
- $\cdot$  2.5ct2 = 2.5  $\cdot$  2.5 = 6.25

![](_page_9_Picture_4.jpeg)

## Возведение в степень отрицательного числа

5 класс

80

## Запомните!

• Основание степени (число, которое возводят в степень) может быть любым числом - положительным, отрицательным или нулём.

![](_page_11_Picture_2.jpeg)

- При возведении в степень положительного числа получается положительное число.
- При возведении нуля в натуральную степень получается ноль.

![](_page_12_Picture_2.jpeg)

• При возведении в степень отрицательного числа в результате может получиться как положительное число, так и отрицательное число. Это зависит от того чётным или нечётным числом был показатель степени.

![](_page_13_Picture_1.jpeg)

Рассмотрим примеры возведения в степень отрицательных чисел.

- $(-3)^1 = -3$  r.e.  $(-3)^1 < 0$
- $(-3)^2 = (-3) \cdot (-3) = 9$  T.e.  $(-3)^2 > 0$
- $(-3)^3 = (-3) \cdot (-3) \cdot (-3) = -27$  r.e.  $(-3)^3 < 0$ 
	- Из рассмотренных примеров видно, что если отрицательное число возводится в нечётную степень, то получается отрицательное число. Так как произведение нечётного количество отрицательных сомножителей отрицательно.

![](_page_14_Picture_5.jpeg)

• Если же отрицательное число возводится в чётную степень, то получается положительное число. Так как произведение чётного количество отрицательных сомножителей положительно.

![](_page_15_Picture_1.jpeg)

## Запомните!

- Отрицательное число, возведённое в чётную степень, есть число положительное.
- Отрицательное число, возведённое в нечётную степень, число отрицательное.
- Квадрат любого числа есть положительное число или нуль, то есть:

 $a2 \ge 0$  при любом  $a$ .

![](_page_16_Picture_5.jpeg)

#### Пример  $2 \cdot (-3)$  cт2 = 2  $\cdot (-3) \cdot (-3)$  = 2  $\cdot 9$  = 18 - 5 • (- 2) $c$ т3 = - 5 • (- 8) = 40

![](_page_17_Picture_1.jpeg)

• При решении примеров на возведение в степень часто делают ошибки, забывая, что записи (- 5) ст4 и -5ст4 это разные выражения. Результаты возведения в степень данных выражений будут разные.

![](_page_18_Picture_1.jpeg)

• Вычислить (- 5)ст4 означает найти значение четвёртой степени отрицательного числа.

$$
\cdot (-5)c\tau 4 = (-5) \cdot (-5) \cdot (-5) \cdot (-5) =
$$
  
625

![](_page_19_Picture_2.jpeg)

- В то время как найти -5ст4 означает, чт& пример нужно решать в 2 действия:
- Возвести в четвёртую степень положительное число 5.  $5c$   $-14 = 5 \cdot 5 \cdot 5 \cdot 5 = 625$

• Поставить перед полученным результатом знак "минус" (то есть выполнить действие вычитание).  $-5cT4 = -625$ 

![](_page_20_Picture_3.jpeg)

### Обратите внимание!

- Вычислить: 6ст2 (- 1)ст4
- $6cT2 = 6 6 = 36$
- $-6cT2 = -36$
- $\cdot$  (-1)cr4 = (-1)  $\cdot$  (-1)  $\cdot$  (-1)  $\cdot$  (-1) = 1
- $\cdot$  (- 1)  $c$  т 4 = -1
- $\cdot$  36 1 = 37

![](_page_21_Picture_7.jpeg)

Порядок действий в примерах со степенями.

5 класс

89

![](_page_23_Picture_0.jpeg)

• Вычисление значения называется действием возведения в степень. Это действие третьей ступени.

### Запомните!

- В выражениях со степенями, не содержащими скобки, сначала выполняют **вовзведение в степень**, затем умножение и деление, а в конце сложение и вычитание.
- Если в выражении есть скобки, то сначала в указанном выше порядке выполняют действия в скобках, а потом оставшиеся действия в том же порядке слева направо.

![](_page_24_Picture_3.jpeg)

# Пример

• Вычислить:

$$
((-2)^{4} + (-1)^{3} \cdot 7)^{6} \cdot (-3)^{5}
$$
\n
$$
((-2)^{4} + (-1)^{3} \cdot 7)^{6} \cdot (-3)^{5}
$$
\n
$$
(-2)^{4} = 16
$$
\n
$$
(-2)^{4} = 16
$$
\n
$$
(-1)^{3} = -1
$$
\n
$$
(-3)^{2} = 9
$$
\n
$$
(-1)^{3} = -1
$$
\n
$$
(-3)^{2} = 9
$$
\n
$$
(-1)^{3} = -7
$$
\n
$$
(-3)^{2} = 9
$$
\n
$$
(-1)^{3} = -7
$$
\n
$$
(-3)^{2} = 9
$$
\n
$$
(-1)^{3} = -7
$$
\n
$$
(-3)^{2} = 9
$$
\n
$$
(-1)^{3} = -7
$$
\n
$$
(-3)^{2} = 9
$$

![](_page_25_Picture_3.jpeg)

• Для облегчения решения примеров полезно знать и пользоваться таблицей степеней.

![](_page_26_Picture_1.jpeg)

![](_page_27_Picture_0.jpeg)

![](_page_27_Picture_1.jpeg)